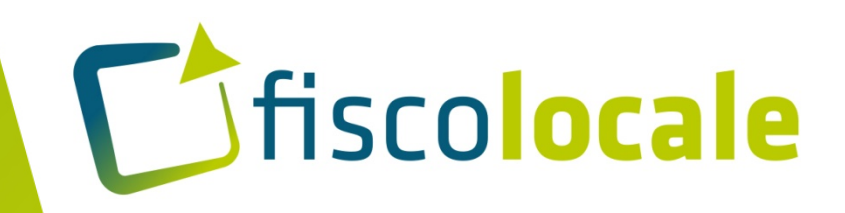

# **PRESENTAZIONE FISCOLOCALE**

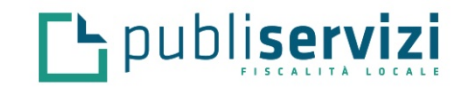

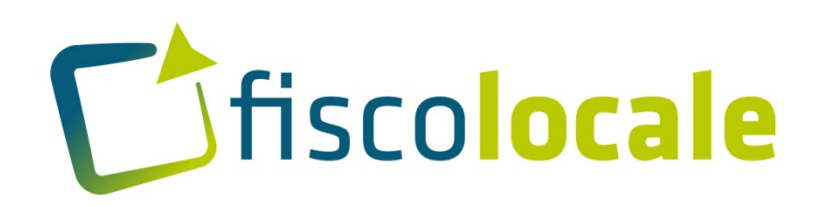

### **Gestione integrata di tutte le Entrate Locali**

**FISCOLOCALE è una piattaforma web service, creata per la gestione integrata di tutte le entrate locali. Questa piattaforma facilità ed integra, con il suo software, tutte le funzioni principali e complementari alla Gestione e Riscossione delle Entrate:**

- **1. RISCOSSIONE ORDINARIA**
- **2. ACCERTAMENTO EVASIONI**
- **3. RISCOSSIONE COATTIVA**

**Sanzioni CDS Altre Entrate …. anche quelle professionali e complementari, quali:**

- **1. ATTIVITÀ DI FRONT OFFICE**
- **2. SUPPORTO AMMINISTRATIVO UTENTE / CONTRIBUENTE**
- **3. GESTIONE DEL CONTENZIOSO**

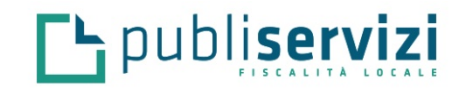

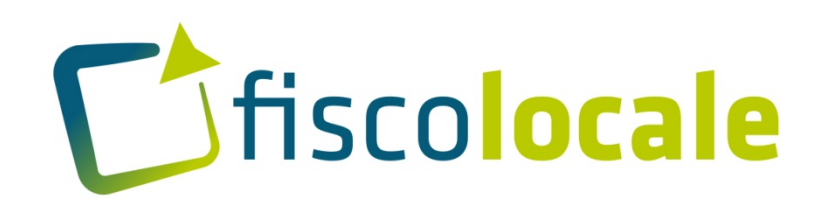

### **Gestione integrata di tutte le Entrate Locali**

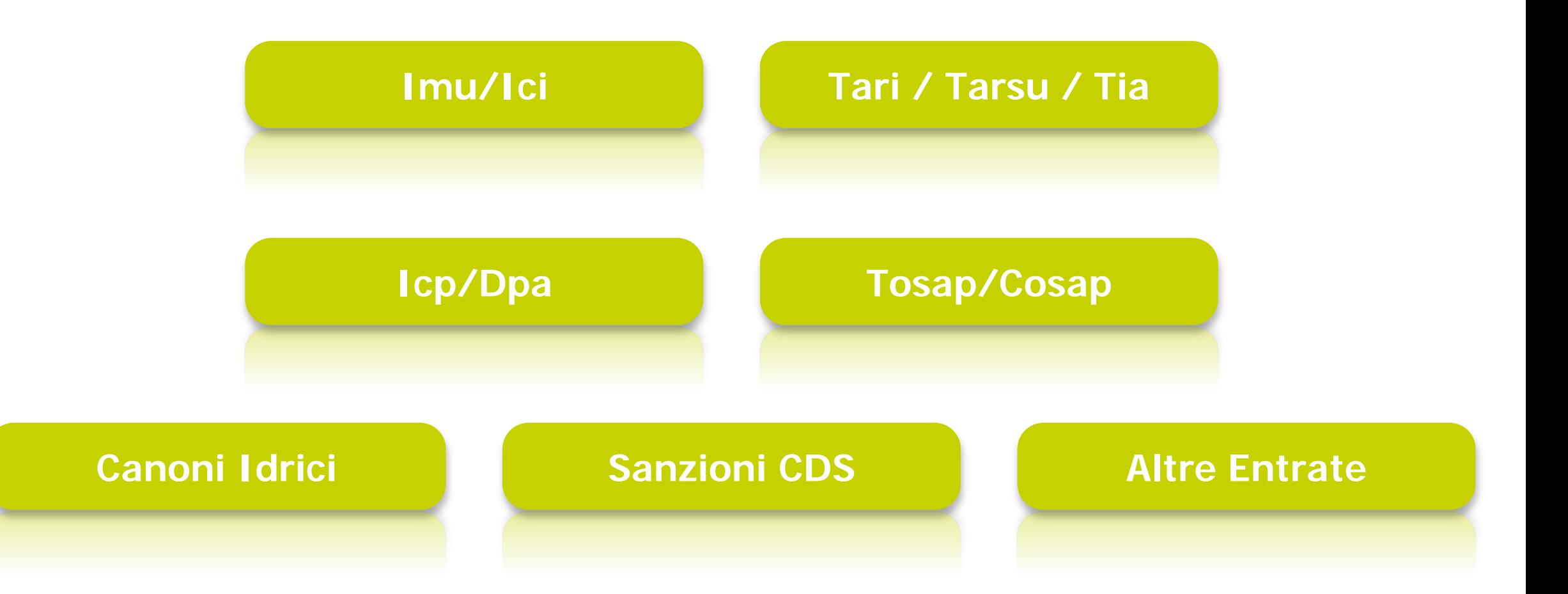

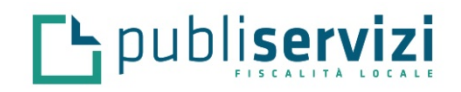

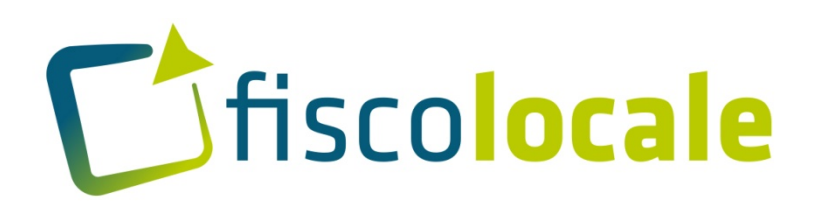

### **Gestione integrata di tutte le Entrate Locali PUBLISERVIZI definisce il profilo dell'Ente Locale** in:

- **A. Servizi da Erogare**
- **B. Differenti Tipologie di Entrate.**
- L'Ente identifica il **"Responsabile di Coordinamento".**
- **Sanzioni CDS Altre Entrate** L'Amministratore di Sistema (PUBLISERVIZI), una volta inserita una Struttura di Interfaccia dell'Ente, attribuisce al Responsabile di Coordinamento **le autorizzazioni per accedere a tutte le funzionalità fruibili dall'Ente**.

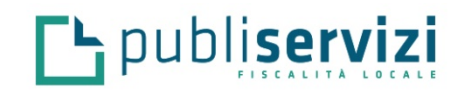

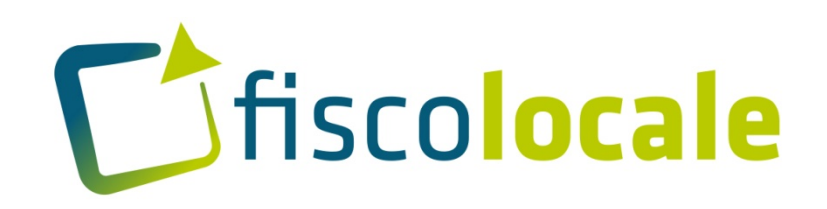

**Riscossione** 

**coattiva**

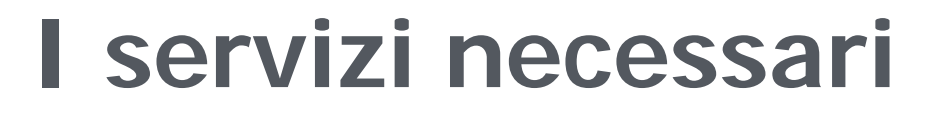

**Supporto alla gestione ordinaria** 

**Accertamento delle evasioni**

**I servizi connessi Gestione delle attività di front office Gestione del contenzioso** 

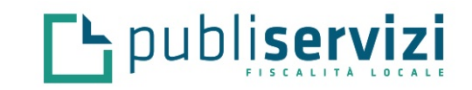

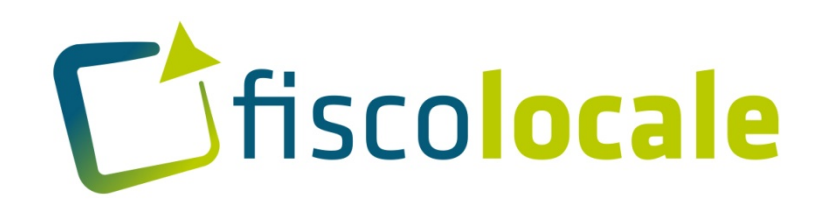

Tutte le funzionalità di **fiscolocale** sono organizzate in base al loro contenuto in tre livelli

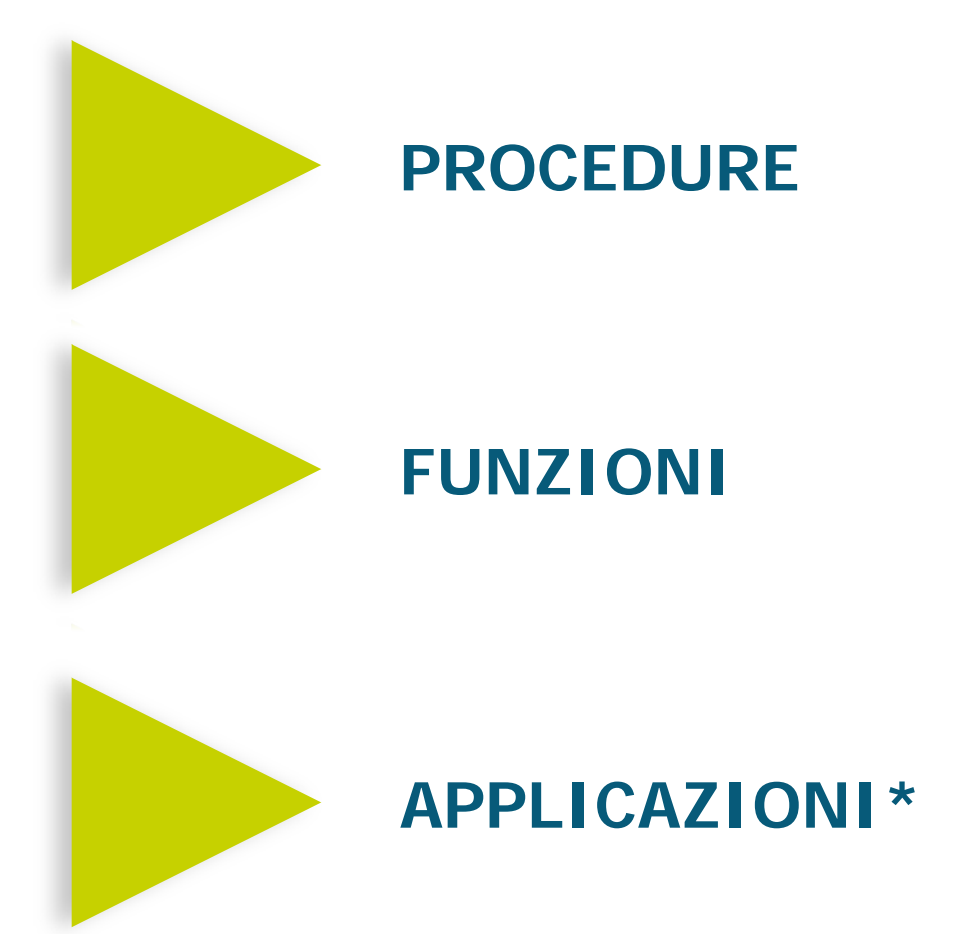

\*Le applicazioni sono le funzionalità elementari e corrispondono ad un singolo programma di software applicativo.

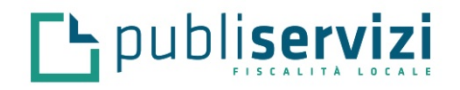

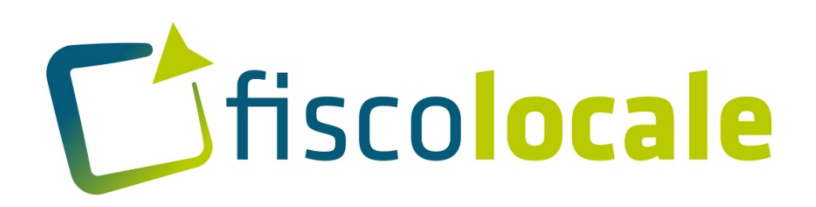

#### **FUNZIONALITA' WEB**

#### Portale del Contribuente

- Applicazioni WEB accessibili via Internet da parte degli utenti

Portale di Gestione - Applicazioni WEB di Front Office (Sportello Utenti) - Applicazioni WEB di Back Office

Portale degli Enti - Applicazioni WEB per gli Enti creditori

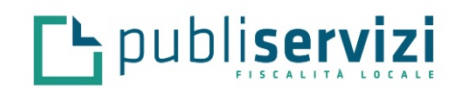

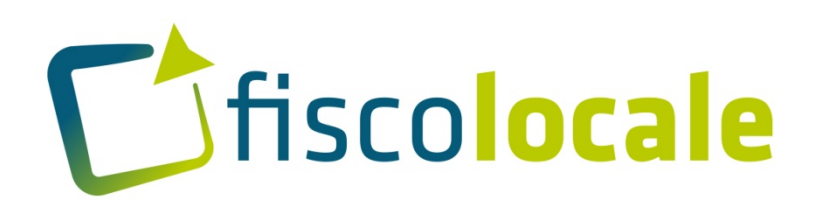

#### **FUNZIONALITA' WEB**

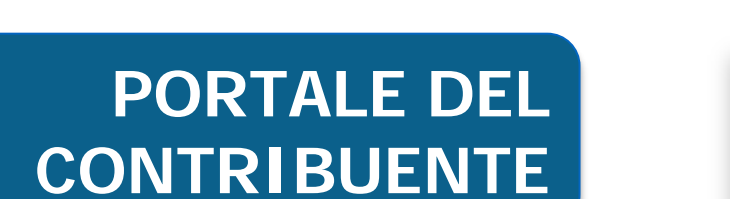

Interrogazione avvisi e pagamenti

Interrogazione Situazione debitoria

Presentazione Istanze

Interrogazione esito delle istanze

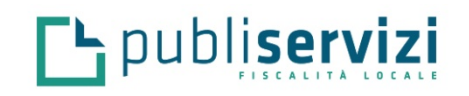

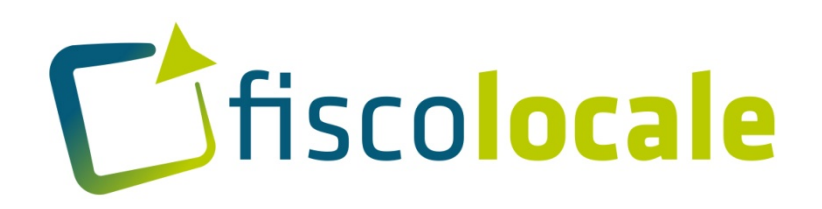

#### **FUNZIONALITA' WEB**

#### **PORTALE DI GESTIONE** Applicazione WEB di Front Office

Gestione autorizzazioni e password

Gestione contribuenti e referenti

Acquisizione istanze

Acquisizione ricorsi

Interrogazione avvisi e pagamenti dei contribuenti

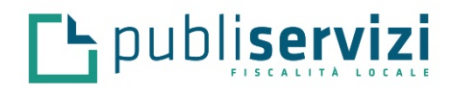

### **FUNZIONALITA' WEB**

#### **PORTALE DI GESTIONE** Applicazione WEB di Back Office

- Gestione autorizzazioni e password
- Gestione contribuenti e referenti
- Supervisione Situazioni debitorie
- Emissione e gestione iter atti coattivi
- Interrogazione Liste di carico
- Acquisizione Istanze (a mezzo posta o email)
- Lavorazione istanze per gli atti di competenza
- Interrogazione avvisi e pagamenti
- Gestione Ricorsi dei contribuenti
- Gestione Procedure concorsuali
- Consuntivi delle liste di carico
- Interrogazione rendiconti
- Procedure WEB per la pianificazione e schedulazione dei cicli di elaborazione

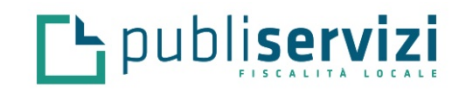

fiscolocale

### **FUNZIONALITA' WEB**

#### **PORTALE DEGLI ENTI**

- Gestione autorizzazioni e password
- Interscambio dati
- Interrogazione Liste di carico
- Interrogazione anagrafiche contribuenti e referenti
- Interrogazione avvisi e pagamenti dei contribuenti
- Interrogazione Situazioni debitorie dei contribuenti
- Lavorazione Istanze per gli atti di competenza
- Interrogazione Ricorsi ed integrazione fascicoli
- Interrogazione Procedure concorsuali
- Consuntivi delle liste di carico
- Interrogazione Rendiconti

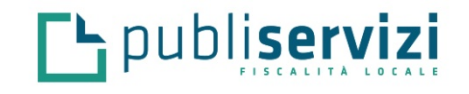

fiscolocale

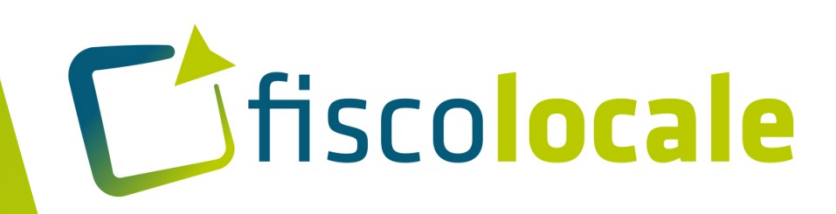

# **Grazie**

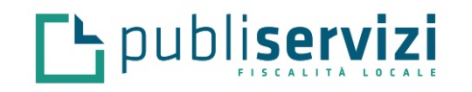